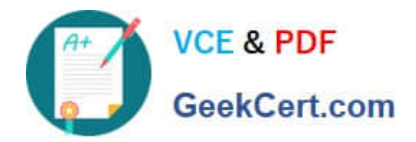

# **C\_HANADEV\_17Q&As**

SAP Certified Development Associate - SAP HANA 2.0 SPS05

## **Pass SAP C\_HANADEV\_17 Exam with 100% Guarantee**

Free Download Real Questions & Answers **PDF** and **VCE** file from:

**https://www.geekcert.com/c\_hanadev\_17.html**

### 100% Passing Guarantee 100% Money Back Assurance

Following Questions and Answers are all new published by SAP Official Exam Center

**63 Instant Download After Purchase** 

- **63 100% Money Back Guarantee**
- 365 Days Free Update
- 800,000+ Satisfied Customers

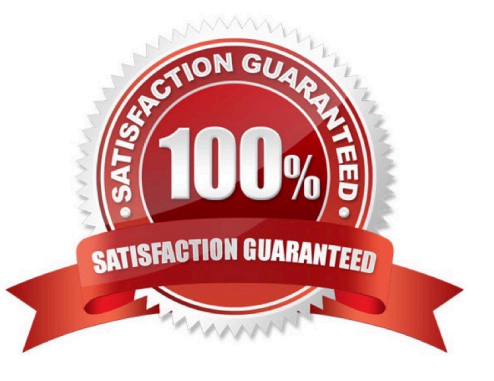

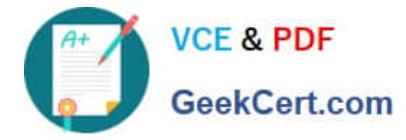

#### **QUESTION 1**

Where do you add controls to the user interface?

- A. JSON model
- B. OData model
- C. XML view
- D. Manifest file

Correct Answer: C

#### **QUESTION 2**

Which parameters does the APPLY\_FILTER function support? There are 2 correct answers to this question.

- A. Entity set
- B. Join condition
- C. Table variable D. Filter condition
- Correct Answer: CD

#### **QUESTION 3**

Which programming paradigms are supported by SQLScript? Note: There are 2 correct answers to this question.

- A. Symbolic
- B. Declarative
- C. Logic
- D. Imperative
- Correct Answer: BD

#### **QUESTION 4**

Which activities do you perform with the Applications tool of SAP HANA XS Advanced Cockpit? Note: There are 2 correct answers to this question.

- A. Monitor applications assigned to the current space.
- B. View system resources used by each instance.

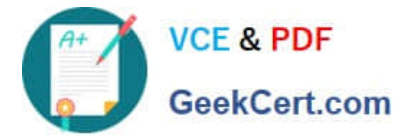

- C. Identify SAP HANA applications which are pinned to spaces.
- D. Start, stop, and restart of applications.

Correct Answer: AD

#### **QUESTION 5**

What happens if you define a database object in the persistence model and deploy it using the SAP HANA Deployment Infrastructure (HDI)?

- A. The corresponding runtime object is created in the database module of the multi-target application during runtime.
- B. The corresponding runtime object is created in the HDI container on deployment.
- C. A descriptive representation of the object is created in HDI during runtime.
- D. The HDI container is created when the design-time object is saved.

Correct Answer: D

[Latest C\\_HANADEV\\_17](https://www.geekcert.com/c_hanadev_17.html) **[Dumps](https://www.geekcert.com/c_hanadev_17.html)** 

[C\\_HANADEV\\_17 Practice](https://www.geekcert.com/c_hanadev_17.html) **[Test](https://www.geekcert.com/c_hanadev_17.html)** 

[C\\_HANADEV\\_17 Exam](https://www.geekcert.com/c_hanadev_17.html) **[Questions](https://www.geekcert.com/c_hanadev_17.html)**